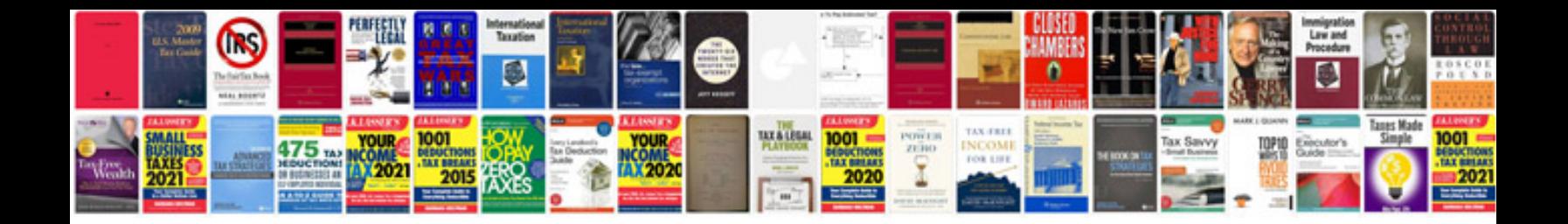

**Database requirements document example**

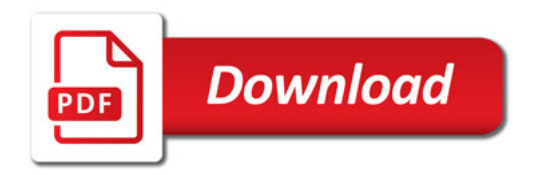

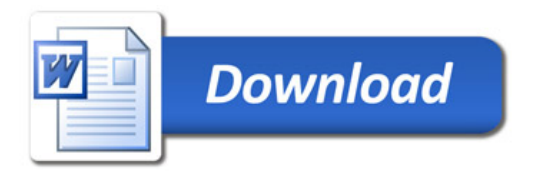